## **Статьи HOWTO — Мультимедиа**

Этот раздел содержит статьи по установке и настройке мультимедийных приложений на основанных на Slackware системах.

> Заинтересовались? Хотите написать свою статью HOWTO? Наберите имя новой статьи (по английски, используйте символы подчёркивания «\_» вместо пробелов) и начинайте творить! Вы не можете добавлять страницы

## **Список статей о мультимедиа**

## **Список статей о мультимедиа на английском**

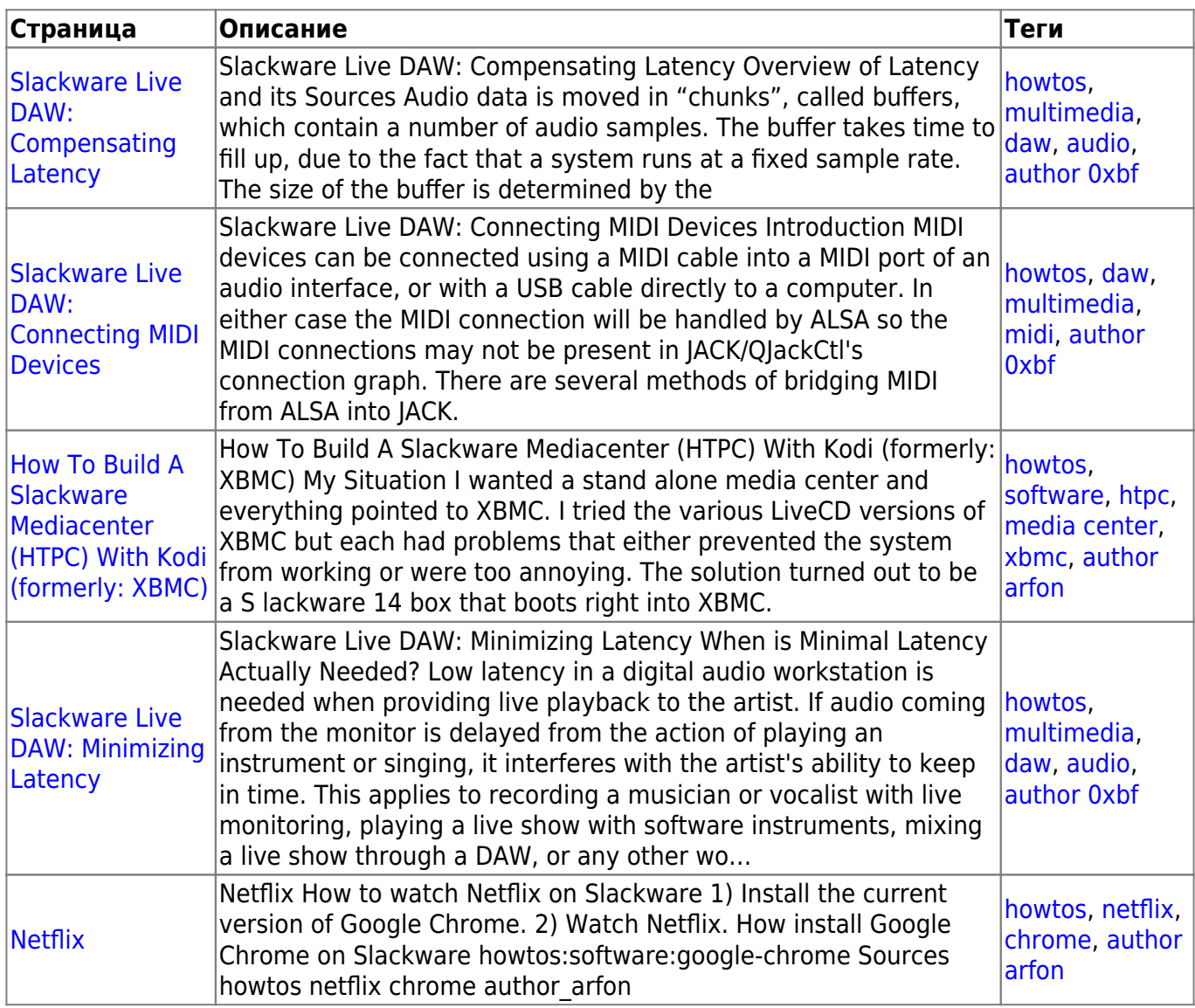

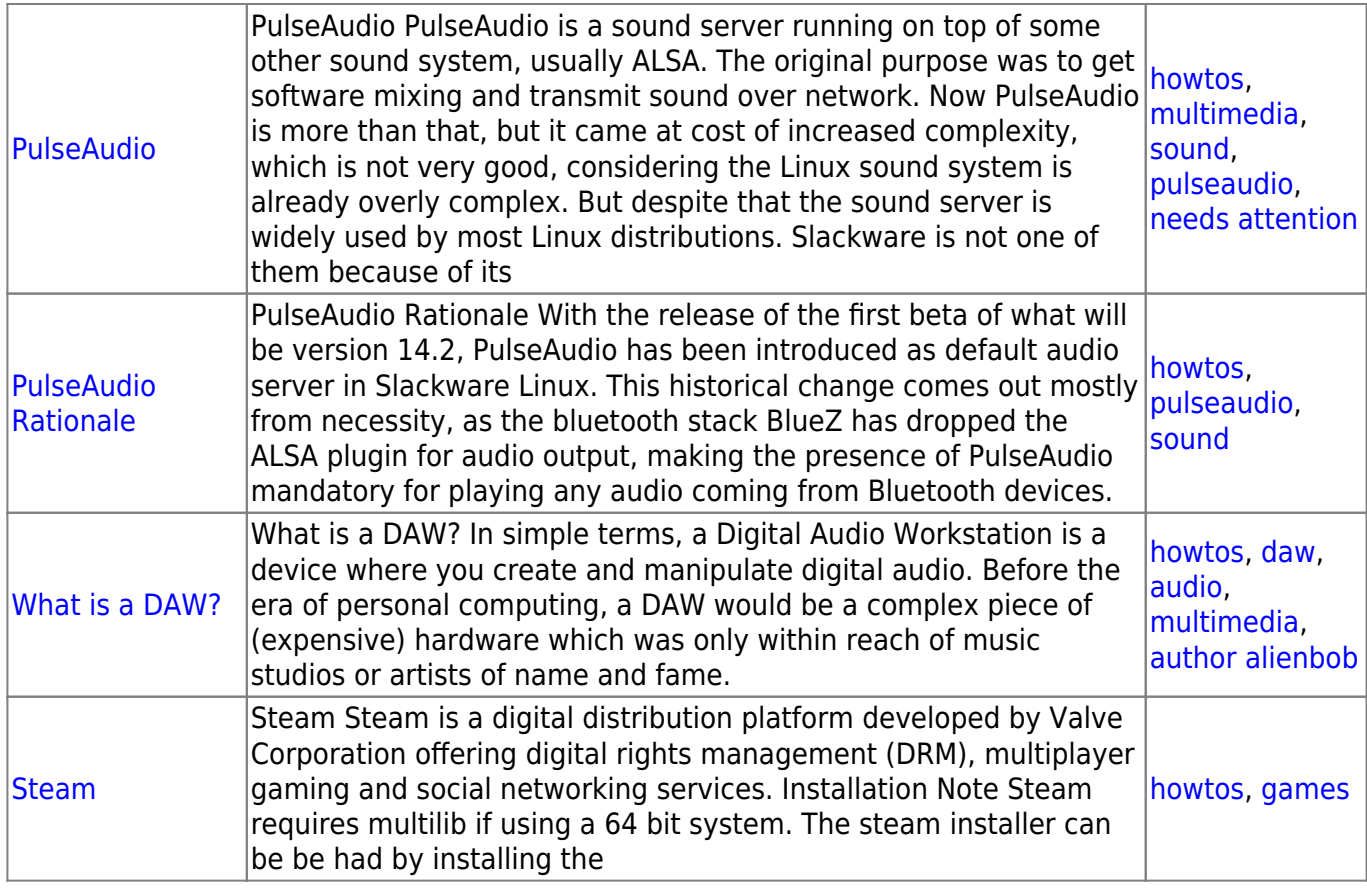

## [howtos](https://docs.slackware.com/tag:howtos), [topic page,](https://docs.slackware.com/tag:topic_page?do=showtag&tag=topic_page) [translator bormant](https://docs.slackware.com/tag:translator_bormant?do=showtag&tag=translator_bormant)

From: <https://docs.slackware.com/>- **SlackDocs**

Permanent link: **<https://docs.slackware.com/ru:howtos:multimedia:start>**

Last update: **2017/05/05 20:00 (UTC)**

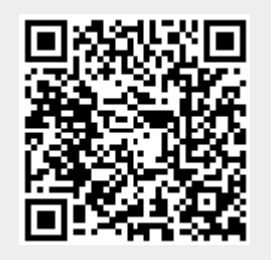